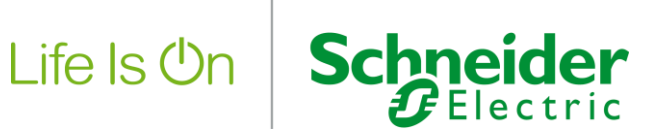

# **Schneider Electric Training – www.Schneider-Electric.ca/training**

**Visit one of our ten regional training centres or we can come to you**

# **Vijeo Designer Introduction Quick Start DLCCROI2037010**

# **Course Abstract:**

This course is designed for Industrial Automation and Control Systems technical personnel, who require a familiarity with the features of the Magelis XBT G/GT series of HMI terminals and the accompanying Vijeo Designer Software, allowing them to apply the terminals to a variety of Industrial Control Applications. This course will cover tasks common to all Magelis XBT G/GT series Operator Terminals. In addition, we will discuss the history of HMI systems and the various levels of HMI Applications. During the course of building a project, the student will also be exposed to and instructed in the use of the various communications functionality available in the software.

# **Audience:**

Industrial systems engineers, Technical Support Specialists, Maintenance Specialists, or System Programmers that need to use Vijeo Designer to design or maintain systems for process control applications.

# **Topical Outline:**

This course consists of the following lessons:

- Product Overview
- Vijeo Designer Software Overview
- Creating and configuring a Vijeo Designer **Project**
- Panel Development
- Creating Project Variables
- Working with Screen Controls and Objects
- Animating Panel Objects to Display or Control Data

# **Prerequisites and required tools:**

In order to be successful in this course the learner must meet the following

prerequisites:

- Familiarity with the Windows Interface
- Familiarity with Programmable Automation Controllers and Process Control Operations
- in an Industrial environment.
- Basic familiarity with Electro-Mechanical control devices, electrical circuits, and

process control logic.

# **Objectives:**

After completion of this course the learner will be able to:

- Recognize the Magelis XBTGT terminals and discuss their implementation
- For a given application, use Vijeo Designer to create and test a series of operator
- screens including:
- Process displays, control and annunciation
- Panel Object Animation
- Connect to an external device

#### **Course Length:**

1 Day

# **Course Code:**

DLCCROI2037010

### **Course Tuition:**

630.00

# **Maximum Class Size:**

12

www.Schneider-Electric.ca/training 5985 McLaughlin Road, Mississauga, Ontario, L5R 1B8 Phone: 905-366-3999 Email: SET\_Canada@se.com